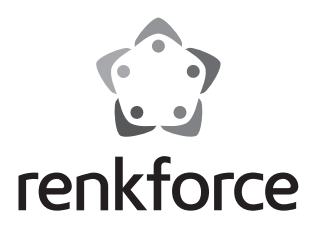

**Instrukcja użytkowania LEDmaster-II Sterownik DMX Nr zamówienia 1168975**

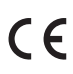

# Spis treści

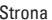

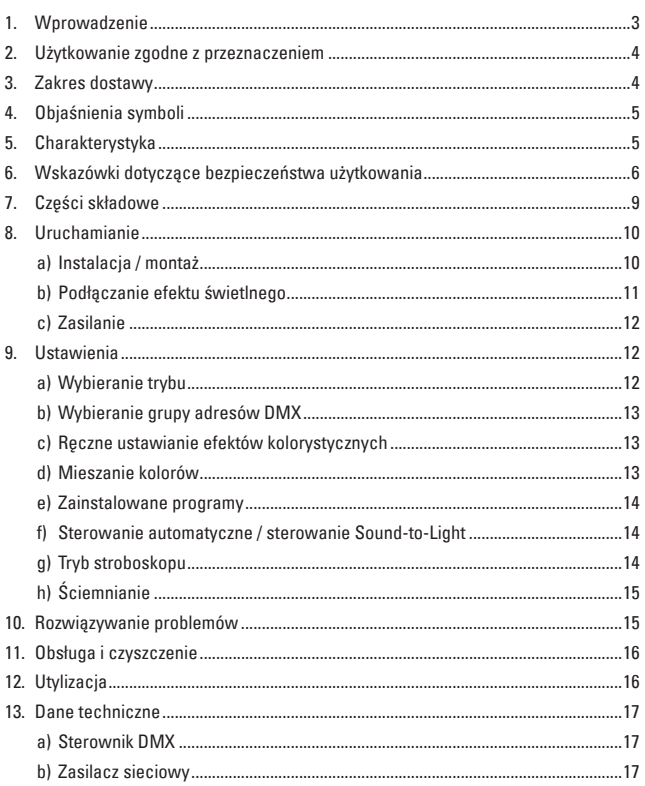

# **1. Wprowadzenie**

Szanowni Państwo,

dziękujemy za zakup naszego produktu.

Produkt ten jest zgodny z obowiązującymi wymogami krajowymi i europejskimi.

Aby utrzymać ten stan i zapewnić bezpieczną eksploatację, użytkownik musi przestrzegać niniejszej instrukcji obsługi!

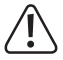

Niniejsza instrukcja obsługi jest częścią tego produktu. Instrukcja zawiera ważne wskazówki dotyczące uruchamiania i użytkowania. Należy o tym pamiętać, gdy produkt przekazywany jest osobom trzecim.

Prosimy zachować niniejszą instrukcję do wykorzystania w przyszłości!

Wszystkie nazwy firm i produktów są znakami towarowymi ich właścicieli. Wszelkie prawa zastrzeżone.

Kontakt z Biurem obsługi Klienta

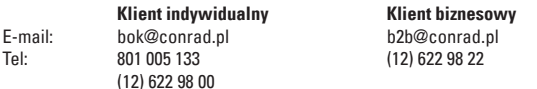

Dystrybucja Conrad Electronic Sp. z o.o., ul. Kniaźnina 12, 31-637 Kraków, Polska

# **2. Użytkowanie zgodne z przeznaczeniem**

Produkt służy do sterowania różnymi plamkami LED (RGB/RGBW, RGBD, RGBWD, DRGB, DRGBW).

Produkt zasilany jest przez zasilacz sieciowy dołączony do zestawu.

Urządzenie jest przeznaczone do użytku wewnątrz pomieszczeń, korzystanie na zewnątrz pomieszczeń nie jest dozwolone. Należy unikać kontaktu z wilgocią, np. w łazienkach itp.

Ze względów bezpieczeństwa oraz certyfikacji (CE) nie można w żaden sposób przebudowywać lub zmieniać urządzenia. W przypadku korzystania z produktu w celach innych niż opisane, produkt może zostać uszkodzony. Niewłaściwe użytkowanie może ponadto spowodować zagrożenia, takie jak zwarcia, oparzenia, porażenie prądem itp. Dokładnie przeczytać instrukcję obsługi i zachować ją do późniejszego wykorzystania. Produkt można przekazywać osobom trzecim wyłącznie z załączoną instrukcją obsługi.

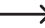

 $\rightarrow$  Opis wszystkich cech i właściwości produktu znajduje się w rozdziale 5.

### **3. Zakres dostawy**

- LEDmaster-II Sterownik DMX
- Zasilacz sieciowy
- Instrukcja użytkowania

## **4. Objaśnienia symboli**

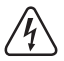

Symbol ten pojawia się, jeśli istnieje zagrożenie dla zdrowia, np. ryzyko porażenia prądem.

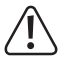

Symbol wykrzyknika oznacza szczególne zagrożenia związane z obsługą, funkcjonowaniem i korzystaniem z produktu.

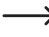

 $\rightarrow$  Symbol "strzałki" oznacza szczególne wskazówki i informacje dotyczące obsługi produktu.

## **5. Charakterystyka**

- Standard DMX512
- 4 kanały
- 4 suwaki
- Możliwość wyboru między różnymi modelami przestrzeni kolorów: RGB/RGBW, RGBD, RGBWD, DRGB, DRGBW
- 1 suwak do mieszania kolorów
- 8 wbudowanych programów z regulowaną prędkością
- Efekt stroboskopu z regulowaną częstotliwością (1 20 Hz)
- Tryb pracy Sound-to-Light z regulowaną wrażliwością na dźwięk
- Sterowanie automatyczne

## **6. Wskazówki dotyczące bezpieczeństwa użytkowania**

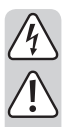

**Dokładnie przeczytać instrukcję obsługi i przestrzegać zawarte w niej wskazówki dotyczące bezpieczeństwa. Nie ponosimy żadnej odpowiedzialności za obrażenia oraz szkody spowodowane nieprzestrzeganiem wskazówek bezpieczeństwa i informacji zawartych w niniejszej instrukcji obsługi. Co więcej, w takich przypadkach użytkownik traci gwarancję.**

- • Produkt nie jest zabawką. Należy trzymać go poza zasięgiem dzieci i zwierząt.
- • Nie pozostawiać materiałów opakowaniowych bez nadzoru. Dzieci mogą się zacząć nimi bawić, co jest niebezpieczne.
- • Chronić produkt przed ekstremalnymi temperaturami, bezpośrednim światłem słonecznym, silnymi wibraciami, wysoka wilgotnościa, wilgocia, palnymi gazami, oparami i rozpuszczalnikami.
- • Nie narażać produktu na obciążenia mechaniczne.
- • Jeśli bezpieczna praca nie jest dłużej możliwa, należy przerwać użytkowanie izabezpieczyć produkt przed ponownym użyciem. Bezpieczna praca nie jest możliwa, jeśli produkt:
	- został uszkodzony;
	- nie działa prawidłowo;
	- był przechowywany przez dłuższy okres czasu w niekorzystnych warunkach lub;
	- został nadmiernie obciążony podczas transportu.
- • Z produktem należy obchodzić się ostrożnie. Wstrząsy, uderzenia lub upuszczenie produktu spowodują jego uszkodzenie.
- • Należy również wziąć pod uwagę instrukcje obsługi innych urządzeń, które są podłączane do produktu.
- • Gniazdo zasilania powinno znajdować się w pobliżu urządzenia i być łatwo dostepne.
- • Jako źródło napięcia stosować należy wyłącznie zasilacz sieciowy.

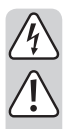

Źródłem napiecia dla zasilacza sieciowego może być przepisowe gniazdo zasilania sieci publicznej. Przed podłączeniem zasilacza sieciowego należy upewnić się, że wartość napięcia podana na zasilaczu jest zgodna z wartością napięcia sieci elektrycznej.

- • Zasilacza sieciowego nie należy podłączać ani odłączać mokrymi rękami.
- • Nigdy nie odłączać zasilacza sieciowego od gniazda, ciągnąc za przewód. Odłączać wyłącznie, trzymając za uchwyty na wtyczce.
- • Podczas instalacji należy upewnić się,że kabel nie jest ściśnięty,zagięty lub uszkodzony przez ostre krawędzie.
- • Kabel należy położyć tak, aby potknięcie się lub pociągnięcie kabla nie było możliwe. Istnieje ryzyko odniesienia obrażeń.
- • Ze względów bezpieczeństwa podczas burzy należy odłączyć zasilacz sieciowy od gniazda sieci elektrycznej.
- • Jeśli zasilacz sieciowy jest uszkodzony, nie wolno go dotykać. Istnieje zagrożenie dla życia wskutek porażenia prądem! Najpierw należy odciąć zasilanie od gniazda, do którego podłaczony jest zasilacz (np. za pomoca automatycznego wyłącznika bezpieczeństwa lub poprzez wyjęcie bezpiecznika. Następnie należy wyłączyć wyłącznik różnicowoprądowy, aby gniazdko elektryczne było całkowicie odłączone od zasilania). Wtedy można odłączyć zasilacz sieciowy od gniazda zasilania. Wyrzucić uszkodzony zasilacz w sposób przyjazny dla środowiska i nigdy więcej nie używać. Należy wymienić go na identyczny typ zasilacza.
- • Nigdy nie używać produktu bezpośrednio po tym, jak został przeniesiony z zimnego do ciepłego pomieszczenia. Skraplająca się woda w pewnych okolicznościach może spowodować uszkodzenie urządzenia. Ponadto istnieje zagrożenie dla życia wskutek porażenia pradem elektrycznym! Przed podłączeniem i stosowaniem należy poczekać, aż produkt osiągnie temperaturę pokojową. Zależnie od okoliczności, może to potrwać kilka godzin.
- • Na urządzenia elektryczne nie wolno wylewać płynów ani stawiać na nich lub w ich pobliżu przedmiotów wypełnionych płynami. Jeśli jakikolwiek płyn dostanie się do urządzenia, należy odciąć zasilanie od gniazda sieciowego (np. za pomocą automatycznego wyłącznika bezpieczeństwa) a następnie odłączyć wtyczkę zasilającą od gniazda elektrycznego. Produktu nie wolno dalej używać. Należy przekazać go do specjalistycznego warsztatu.

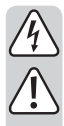

• Wszystkie osoby, które korzystają, instalują, konfigurują, obsługują i serwisują ten produkt muszą być odpowiednio przeszkolone i wykwalifikowane oraz muszą przestrzegać niniejszej instrukcji obsługi.

- • W szkołach, ośrodkach szkoleniowych, klubach i warsztatach korzystanie z urządzeń elektrycznych musi być ściśle nadzorowane przez przeszkolony personel.
- • W obiektach przemysłowych należy przestrzegać przepisów BHP Branżowego Towarzystwa Ubezpieczeniowego, dotyczących instalacji i urządzeń elektrycznych.
- • Konstrukcja urządzenia odpowiada klasie ochrony III. Z produktu wolno korzystać wyłącznie w połączeniu z przeznaczonym dla niego transformatorem.
- • Jeśli istnieją wątpliwości w kwestii obsługi, bezpieczeństwa lub podłączania produktu, należy zwrócić się do wykwalifikowanego fachowca.
- • Prace konserwacyjne, regulacja i naprawa mogą być przeprowadzane wyłącznie przez eksperta w specjalistycznym zakładzie.
- • Jeśli pojawią się jakiekolwiek pytania, na które nie ma odpowiedzi w niniejszej instrukcji, prosimy o kontakt z naszym biurem obsługi klienta lub z innym specjalistą.

### **7. Części składowe**

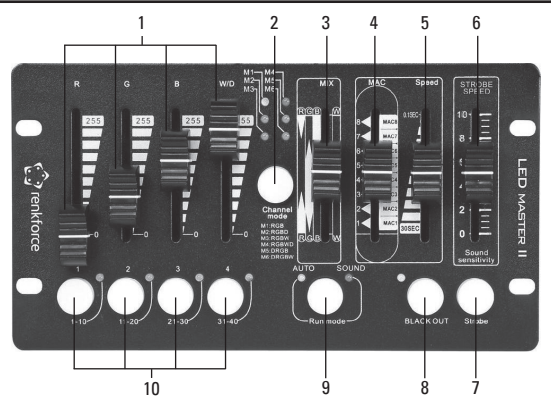

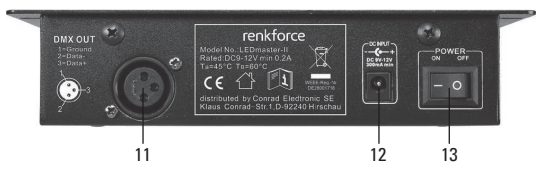

- Suwak **R, G, B, W/D**
- Przycisk **Channel mode**
- Suwak **MIX**
- Suwak **MAC**
- Suwak **Speed**
- Suwak **STROBE SPEED / Sound Sensitivity**
- Przycisk **Strobe**
- Przycisk **BLACK OUT**
- Przycisk **Run mode**
- Przycisk do przypisywania grup adresów DMX
- Złącze DMX
- Podłączenie do prądu
- Przełącznik zasilania wł/wył.

### **8. Uruchamianie**

#### **a) Instalacja / montaż**

- Upewnić się, że zapewniona została odpowiednia wentylacja.
- Nie stawiać produktu na miękkim podłożu (np. na dywanie lub łóżku).
- Nie wolno utrudniać cyrkulacji powietrza obcymi przedmiotami, takimi jak czasopisma, serwetki, zasłony itp. Uniemożliwia to rozpraszanie ciepła urządzenia i może doprowadzić do przegrzania (zagrożenie pożarowe).
- Nie wiercić otworów ani nie wkręcać śrub w obudowę. Może to spowodować uszkodzenie produktu oraz naruszyć bezpieczeństwo użytkowania.
- Podczas montażu produktu należy zadbać o bezpieczne położenie oraz stabilne podłoże.
- Jeśli produkt spadnie, może spowodować obrażenia ciała.
- Podczas montażu produktu należy upewnić się, że nie ma ryzyka, że przewód przyłączeniowy zostanie ściśnięty, zagięty lub uszkodzony przez ostre krawędzie.
- Kabel należy położyć tak, aby potknięcie się lub pociągnięcie kabla nie było możliwe. Istnieje ryzyko odniesienia obrażeń.
- W bezpośrednim sąsiedztwie produktu nie mogą znajdować się urządzenia wytwarzające silne pole elektryczne lub magnetyczne, takie jak transformatory, silniki, telefony bezprzewodowe, radia itp., ponieważ mogą one wpłynąć na działanie produktu.
- Nigdy nie stawiać produktu na cennych meblach o delikatnych powierzchniach bez zapewnienia odpowiedniej ochrony.
- Produkt należy postawić na równej, stabilnej powierzchni.
- W razie potrzeby produkt można zamontować na stojaku.

#### **b) Podłączanie efektu świetlnego**

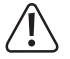

**Do produktu można podłączać wyłącznie urządzenia DMX o protokole DMX‑512.**

**W sieci DMX mogą pracować maks. 32 urządzenia. Większa liczba urządzeń spowoduje przeciążenie sterownika.**

**Maksymalna łączna długość sieci DMX nie może przekraczać 200 m.**

**W przypadku korzystania z przewodów mikrofonowych XLR może dojść do zakłóceń transmisji sygnału DMX. W takim wypadku należy zastosować specjalne przewody DMX charakteryzujące się wysoką częstotliwością.**

- Połączyć złącze DMX (11) z wejściem pierwszego efektu świetlnego DMX.
- Połączyć wyjście DMX pierwszego efektu świetlnego z wejściem DMX kolejnego efektu świetlnego.
- Wszystkie kolejne efekty świetlne należy podłączyć w sposób opisany powyżej.
- Podłączyć wtyczkę XLR z opornikiem obciążenia (120 Ω / 0,25 W) do wyjścia DMX ostatniego urządzenia w łańcuchu DMX, między złączem 2 oraz 3.

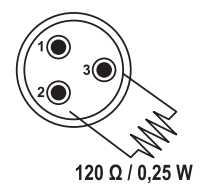

### **c) Zasilanie**

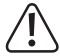

**Przed podłączeniem do zasilania upewnić się, że urządzenie jest wyłączone. Przełącznik wł./wył. musi znajdować się w pozycji O (OFF).**

- Podłączyć złącze tulejowe zasilacza sieciowego do odpowiedniego gniazda zasilania (12) znajdującego się z tyłu produktu.
- Podłączyć zasilacz sieciowy do gniazdka ściennego sieci elektrycznej.
- Włączyć produkt. Przełącznik wł./wył. musi znajdować się w pozycji I (ON).
	- $\rightarrow$  Produkt należy wyłączać zawsze, gdy nie jest używany. Jeśli produkt nie jest używany przez dłuższy czas, zasilacz sieciowy należy odłączyć od gniazda zasilania.

### **9. Ustawienia**

#### **a) Wybieranie trybu**

W zależności od podłączonych efektów świetlnych należy wybrać jeden z następujących 6 trybów. Naciskać przycisk **Channel mode** (2), aż zapali się dioda LED odpowiadająca żądanemu trybowi.

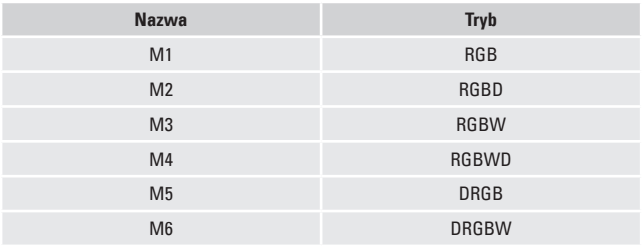

 $\rightarrow$  W trybie M4 oraz M6 wartość przyciemniania wynosi 255.

### **b) Wybieranie grupy adresów DMX**

Za pomocą przycisku do przypisywania grup adresów DMX (10) należy wybrać żądaną grupę adresów.

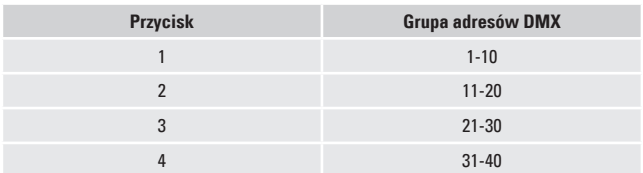

#### **c) Ręczne ustawianie efektów kolorystycznych**

Za pomocą suwaków **R, G, B, W/D** (1) należy wybrać żądany efekt kolorystyczny.

**→** W trybie RGB suwak **W/D** nie pełni żadnej funkcji.

#### **d) Mieszanie kolorów**

Za pomocą suwaka **MIX** (3) można płynnie przechodzić między różnymi efektami mieszania kolorów. Stosunek mieszanych kolorów jest podany na skali obok suwaków.

#### **e) Zainstalowane programy**

Produkt oferuje 8 zainstalowanych programów, które można wybierać za pomocą suwaka **MAC** (4).

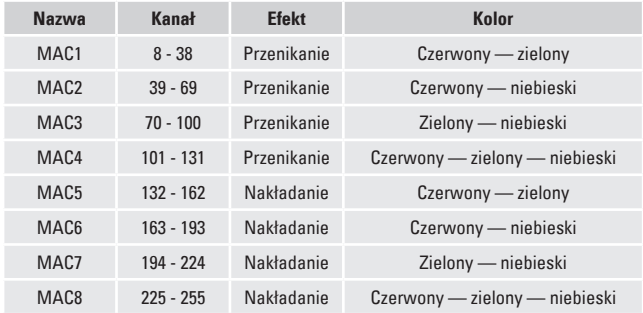

#### **f) Sterowanie automatyczne / sterowanie Sound-to-Light**

- Za pomocą przycisku **Run mode** (9), można wybrać tryb sterowania.
- W trybie sterowania automatycznego, za pomocą suwaka **Speed** (5) można regulować prędkość.
- W trybie sterowania Sound-to-Light za pomocą suwaka **Sound Sensitivity** (6) można regulować wrażliwość na dźwięk.

#### **g) Tryb stroboskopu**

- Nacisnąć i przytrzymać przycisk **Strobe** (7), aby włączyć tryb stroboskopu.
- W trybie stroboskopu, za pomocą suwaka **STROBE SPEED** (6) można regulować częstotliwość (1 – 20 Hz).
- Aby powrócić do zwykłego trybu działania, należy zwolnić przycisk **Strobe**.

### **h) Ściemnianie**

Nacisnąć przycisk **BLACK OUT** (8), aby przełączyć podłączone urządzenia do trybu ściemniania.

## **10. Rozwiązywanie problemów**

Kupując sterownik DMX, zainwestowali Państwo w produkt, który został zbudowany zgodnie z najnowszymi technologiami i jest bezpieczny w eksploatacji. Mimo to podczas użytkowania mogą pojawić się problemy oraz usterki. Poniżej opisaliśmy w jaki sposób można samodzielnie naprawiać ewentualne nieprawidłowości.

#### **Żadna funkcja nie włącza się, pomimo że przełącznik wł./wył. (13) znajduje się w pozycji I.**

- Zasilacz sieciowy nie jest podłączony do gniazdka w sposób prawidłowy.
- Złącze tulejowe zasilacza sieciowego nie jest prawidłowo podłączone do gniazda zasilania (12).
- Gniazdko sieciowe nie jest zasilane prądem.

#### **Podłączone efekty świetlne nie działają zgodnie z żądanymi funkcjami.**

- Włączono tryb ściemniania.
- Adresy DMX przypisano w sposób nieprawidłowy.
- Połączenie między produktem oraz podłączonymi efektami świetlnymi zostało przerwane.
- Przewód DMX jest zbyt długi lub uszkodzony. Należy stosować wyłącznie specjalne przewody DMX charakteryzujące się wysoką częstotliwością.

#### **Sterowanie Sound-to-Light nie działa.**

- Tryb sterowania Sound-to-Light jest wyłączony. Nacisnąć przycisk **Run mode** (9). Dioda LED **SOUND** musi się świecić.
- Odtwarzana muzyka jest zbyt cicha. Spróbować ustawić wyższą głośność dźwięku.

# **11. Obsługa i czyszczenie**

- Przed czyszczeniem należy odłączyć od produktu wszelkie podłączone urządzenia. Zasilacz sieciowy należy odłączyć od gniazda elektrycznego.
- Wewnątrz urządzenia nie znajdują się żadne części przeznaczone do konserwacji przez użytkownika. Dlatego też nigdy nie wolno otwierać/demontować produktu.
- Nie stosować agresywnych detergentów, alkoholu lub innych rozpuszczalników chemicznych, ponieważ mogą one spowodować uszkodzenie obudowy a nawet ograniczyć funkcjonalność produktu.
- Do czyszczenia stosować suchą, miękką i czystą szmatkę. Szmatki nie należy przyciskać zbyt mocno do obudowy, ponieważ może to spowodować zarysowania.
- Kurz można z łatwością usunąć czystym, miękkim pędzelkiem z długim włosiem.

### **12. Utylizacja**

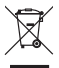

Elektroniczne urządzenia mogą być poddane recyklingowi i nie należą do odpadów z gospodarstw domowych.

Po zakończeniu eksploatacji produkt należy zutylizować zgodnie z obowiązującymi przepisami prawnymi.

W ten sposób użytkownik spełnia wymogi prawne i ma swój wkład w ochronę środowiska.

# **13. Dane techniczne**

### **a) Sterownik DMX**

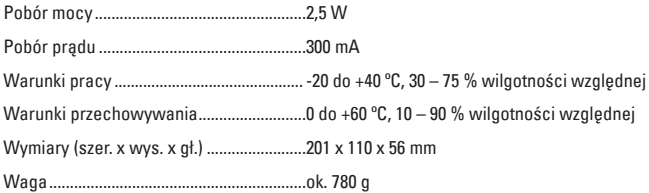

### **b) Zasilacz sieciowy**

Napięcie wejściowe / prąd wejściowy....100 – 240 V/AC, 50/60 Hz, maks. 0,3 A Napięcie wyjściowe / prąd wyjściowy.....9 V/DC, 800 mA

#### **Stopka redakcyjna**

To publikacja została opublikowana przez Conrad Electronic SE, Klaus-Conrad-Str. 1, D-92240 Hirschau, Niemcy (www.conrad.com).

Wszelkie prawa odnośnie tego tłumaczenia są zastrzeżone. Reprodukowanie w jakiejkolwiek formie, kopiowanie, tworzenie mikrofilmów lub przechowywanie za pomocą urządzeń elektronicznych do przetwarzania danych jest zabronione bez pisemnej zgody wydawcy. Powielanie w całości lub w części jest zabronione. Publikacja ta odpowiada stanowi technicznemu urządzeń w chwili druku.

© Copyright 2015 by Conrad Electronic SE. V2\_0715\_02-ETS-Mkde